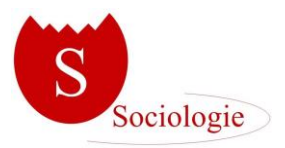

# *Sociologie* **– Linee guida autor\***

### **Invio proposte da sottoporre alla Rivista**

I saggi inediti da sottoporre al vaglio di *Sociologie* dovranno essere inviati tramite la piattaforma OJS dell'Editore Altravista selezionando il bottone "Proporre un articolo" disponibile all'indirizzo [http://ojs.edizionialtravista.com/sociologie.](http://ojs.edizionialtravista.com/sociologie) I contributi, in formato Word per Windows (.doc, .docx, .rtf, non sono accettati file in .pdf), devono essere proposti in forma anonima e non contenere alcun riferimento che possa ricondurre all'identità dell'autor\*, per cui **Nome, afferenza istituzionale, indirizzo e recapiti telefonici dell'autor\* (o degli autori/delle autrici)** ed eventuali annotazioni riguardanti l'articolo devono essere inseriti negli spazi predisposti sulla piattaforma OJS.

Gli articoli dovranno essere originali e non essere stati già sottoposti ad altra rivista o pubblicati altrove. Se accettati dal Comitato editoriale, saranno sottoposti a un doppio referaggio cieco attraverso un processo di *peer-review*.

La rivista *Sociologie* è articolata in tre sezioni fisse e una eventuale. La sezione **Monografica** è costituita da 5 articoli e in ogni numero sarà dedicata a un tema sociologico differente. La seconda è costituita dalla parte **Varia** al cui interno sono previsti al massimo 2 articoli per ogni numero. La terza sezione, **Visuale**, è dedicata alla ricerca visuale e accoglie un massimo di 2 contributi per ogni numero più delle recensioni sulla ricerca visuale. La parte eventuale è quella dedicata a **Recensioni, note critiche, rassegne e interviste**.

## **Sezioni e dimensioni dei testi**

## **Sezione – Monografica**

Gli articoli di questa sezione non devono essere già stati pubblicati o sottoposti contemporaneamente alla pubblicazione in nessun altro luogo o forma, e avranno una **dimensione** tra le 45.000 e le 55.000 battute (spazi, note e bibliografia compresi), estendibile fino a un massimo di 60.000 battute solo in seguito alle indicazioni ricevute dai referees anonimi, nel caso in cui sia necessario al fine di rispondere alle loro richieste.

Pena l'immediato rigetto, tutti gli articoli proposti devono rispettare integralmente le norme editoriali della rivista, fin dalla prima versione proposta.

L'**impostazione di pagina** dovrà essere la seguente:

**- margini:** superiore 3,5 cm; inferiore 3,5 cm; sinistro 3,5 cm; destro 3 cm;

**- intestazione e piè di pagina:** diversi per la prima pagina.

#### **Interlinea** 1.

Il **Titolo** dell'articolo sarà in Times New Roman, centrato, corpo 16.

Gli Autori/le Autrici sono invitati a fornire un **Titolo** per il loro articolo che non superi le 100-150 battute spazi compresi.

Subito sotto, senza righe di spazio, il **nome dell'Autore** sarà in Times New Roman, centrato, corpo 14.

Seguono due righe vuote e nella terza vi sarà l'**Abstract** in Times New Roman, giustificato, corsivo, corpo 10, rientrato di 1 cm sulla sinistra e sulla destra, di dimensioni comprese tra le 600 e le 1.100 battute spazi compresi e in lingua inglese.

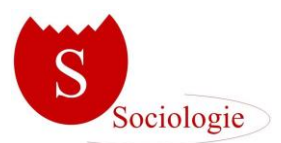

Seguono due righe vuote e nella terza vi sarà il **Titolo** del primo **Paragrafo** (ad es.: *Introduzione*) in Times New Roman, giustificato, corsivo, corpo 12, con rientro di 1cm.

Segue immediatamente il corpo del **Testo** in Times New Roman, giustificato, corpo 12, con rientro di 1 cm solo per la prima riga del primo capoverso.

Le **Note** saranno a piè di pagina, in Times New Roman, giustificato, corpo 9, con rientro di 1 cm solo per la prima riga di ogni nota.

Tra l'ultima riga del paragrafo che precede e il titolo del paragrafo che segue ci sarà una riga di spazio vuota in corpo 12. A differenza dei paragrafi intermedi, i titoli dei paragrafi come *Introduzione*, *Conclusioni* e *Riferimenti bibliografici* non vanno numerati, mentre gli altri vanno numerati e avranno ad esempio questa forma: 2. *Logica o casualità?*

Le **Citazioni** che siano più lunghe di 3 righe andranno tra virgolette basse, giustificate, in Times New Roman corpo 10, separate dal corpo del testo da una riga vuota in corpo 10, sia sopra sia sotto la citazione. Prima o dopo la chiusura delle virgolette vi sarà un rinvio all'americana che permetta di identificare il testo citato secondo questo modello base che più avanti verrà ulteriormente dettagliato: (Durkheim 1912 [1963], 51) = (Cognome dell'Autore citato Anno di prima pubblicazione del testo [Anno di pubblicazione del testo effettivamente consultato], numero della pagina da cui viene la citazione nel testo effettivamente consultato).

L'ultimo paragrafo sarà quello della bibliografia, il cui titolo sarà: *Riferimenti Bibliografici*, sempre in Times New Roman 12.

La **Bibliografia** sarà in Times New Roman 12, giustificato, con un rientro sporgente di 1 cm per ogni voce. Le voci saranno in ordine alfabetico dalla A alla Z e dal meno recente al più recente. Lo stesso Autore nel medesimo anno sarà indicato in questa forma (sia in bibliografia, sia nel testo): Goffman (1963a) Goffman (1963b).

**Attenzione alla corrispondenza tra testi citati e fonti bibliografiche:** nella bibliografia devono essere inseriti solo i testi citati nel saggio e, viceversa, ogni testo citato nel saggio deve essere riportato in bibliografia.

Sequenza per i riferimenti bibliografici:

Cognome | iniziale puntata del Nome | anno di prima pubblicazione tra parentesi tonde | titolo in corsivo | casa editrice | luogo di pubblicazione | anno dell'edizione effettivamente consultata.

o

Cognome | iniziale puntata del Nome | anno di pubblicazione tra parentesi tonde | titolo in corsivo | in | nome della rivista tra virgolette | numero dell'annata del volume | numero dell'uscita in quell'anno | pagine.

Esempi:

Anacardi P. (1861), *Storia della storia*, il Mulino, Bologna, 2011.

Bassi L. (a cura di) (2016), *Note sulla pragmatica*, Laterza, Roma-Bari.

Bianchi H. (2018), *Il totalitarismo*, in "Rivista di Studi Antichi", XXIII, 2: 31-48.

Bianchi H. (2019a), *L'autoritarismo*, in Verdi L., Grossi G. (a cura di), *Teorie politiche*, vol. I, Armando, Roma: 34-56.

Bianchi H, (2019b), *Il terrore*, in: www.studigaliziani.it/bianchi, consultato il 12.03.2020.

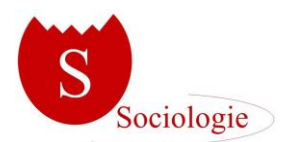

Gli autori, dove disponibile, devono indicare il **codice DOI** di tutti gli articoli segnalati nei riferimenti bibliografici. Per ottenere i codici DOI possono utilizzare il seguente link: [http://www.medra.org/en/search.htm.](http://www.medra.org/en/search.htm) In alternativa possono effettuare una ricerca tramite Google.

Relativamente a **Figure, Tabelle** ecc. si indicherà una numerazione progressiva, in Times New Roman, corsivo, 12, centrato, sopra la figura o tabella: *Figura 1, Tabella 1, etc.*. Se serve, vi sarà anche un titolo esplicativo: *Figura 1: dimensioni della disuguaglianza*. Tutte le immagini e tabelle saranno salvate in formato immagine (ad esempio .jpeg).

Gli autori/le autrici sono pregati di inviare, in un file Word separato da quello dell'articolo, tre elementi:

(A) **l'abstract** nella lingua in cui è scritto l'articolo (l'abstract in inglese sarà già nell'articolo sotto Titolo e Nome autore), di dimensioni comprese tra le 600 e le 1.100 battute spazi inclusi,

(B) **5 parole chiave** in inglese e nella lingua in cui è stato scritto l'articolo,

(C) **una Nota Bio-Bibliografica sull'Autore/trice** nella lingua in cui è stato scritto l'articolo. Gli Autori degli articoli accettati per la pubblicazione indicheranno la loro affiliazione, i loro interessi scientifici, le loro attività scientifiche, le loro pubblicazioni, i loro recapiti, in al massimo una decina di righe in Times New Roman 12.

## **Sezione – Varia**

Gli articoli di questa sezione – che in ogni numero ospita 2 saggi originali di ambito sociologico – non dovranno essere già stati pubblicati o sottoposti contemporaneamente alla pubblicazione in nessun altro luogo o forma, e avranno una dimensione tra le 45.000 e le 55.000 battute (spazi, note e bibliografia compresi), estendibile fino a un massimo di 60.000 battute solo in seguito alle indicazioni ricevute dai referees anonimi, nel caso in cui sia necessario al fine di rispondere alle loro richieste. Pena l'immediato rigetto, tutti gli articoli proposti devono rispettare integralmente le norme editoriali della rivista, fin dalla prima versione proposta.

Le Norme Editoriali della sezione "Varia" sono identiche a quelle della sezione "Monografica", cui si rinvia.

#### **Sezione – Recensioni, Note critiche, Rassegne, Interviste**

In termini generali, le Norme Editoriali della sezione "Recensioni, Note critiche, Rassegne, Interviste" ripercorrono quelle della sezione "Monografica", ma cambiano le dimensioni:

Recensioni di libri (min. 5.000 battute – max. 7.000 battute), note critiche/rassegne di più libri (min. 15.000 battute - max. 30.000 battute), interviste (min. 10.000 battute – max. 12.000 battute). Il numero di battute si intende comprensivo di spazi e di eventuali note e rinvii bibliografici.

\*\*\*\*\*\*\*\*\*\*\*\*\*\*\*

Si ricorda, inoltre, che prima della pubblicazione ogni autor\* dovrà compilare, firmare e inviare alla redazione la Liberatoria disponibile sulla piattaforma della rivista: <http://ojs.edizionialtravista.com/sociologie>

Per dubbi o chiarimenti è possibile contattare la redazione della rivista *Sociologie* a: [redazione.sociologie@gmail.com](mailto:redazione.sociologie@gmail.com)